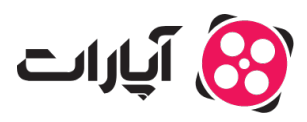

**پایگاه دانش > [پخش زنده](https://support.aparat.com/kb/pkhsh-zndh) > [موارد مرتبط با گیم استریم](https://support.aparat.com/kb/moard-mrtbt-ba-gym-astrym) >** [در پخش زنده](https://support.aparat.com/kb/articles/raid-raid) [Raid](https://support.aparat.com/kb/articles/raid-raid) کردن به چه معناست و چگونه [متوان](https://support.aparat.com/kb/articles/raid-raid) [Raid](https://support.aparat.com/kb/articles/raid-raid) [کرد؟](https://support.aparat.com/kb/articles/raid-raid)

در پخش زنده Raid کردن به چه معناست و چونه متوان Raid کرد؟ پشتیبان آپارات ‐ 06-03-2025 ‐ [موارد مرتبط با گیم استریم](https://support.aparat.com/kb/moard-mrtbt-ba-gym-astrym)

استریمرهای سطح طلایی و الماس آپارات میتوانند از قابلیت رید (Raid) کردن استفاده کنند. به کمک این قابلیت، تماشاگران آن استریم به صفحه استریمری دیگر منتقل خواهند شد. این یک روش موثر برای تشویق و انگیزه دادن به استریمرهای تازهکار است و متواند در رشد آنها تاثیر بهسزای داشته باشد.

برای انجام این کار، استریمرهای سطح طلای و الماس کاف است در قسمت گفتوگوی زنده این دستور را وارد کنند:

/Iraid Lusername

پس از اعمال این دستور، بینندگان استریم شما دعوت به حضور در استریم رید خواهند شد که می¤وانند آن را قبول یا رد کنند.

## Note

## **نات مهم:**

• توجه داشته باشید که اگرچه رید کردن به خودی خود میïواند یک عامل موثر در تشویق و ایجاد انگیزه در استریمرهای تازهکار باشد، اما در صورت نارضایتی آنها می تواند تبدیل به عاملی آزاردهنده برای آنها شود. بنابراین، بهتر است که قبل از انجام این کار با استریمری که قصد رِید کردن او را دارید هماهن باشید.

• برای جلوگیری از raid شدن توسط دیگر استریمرها می توانید از <u>داشبورد پخش زنده</u>، بخش تنظیمات پخش زنده، گزینه امان raid شدن توسط سایر استریمرها را خاموش کنید.

> **اطلاعات بیشتر** برای ارتباط با **تیم پشتیبان آپارات** و ارسال تیت،[اینجا](https://support.aparat.com/new-ticket) کلی کنید. برای اطلاع از **قوانین پخش زنده آپارات**،[اینجا](https://www.aparat.com/community-guideline/livePolicy) کلی کنید.